# **como fazer aposta da quina pela internet**

- 1. como fazer aposta da quina pela internet
- 2. como fazer aposta da quina pela internet :online blackjack gratis
- 3. como fazer aposta da quina pela internet :bbb casa de aposta

### **como fazer aposta da quina pela internet**

#### Resumo:

**como fazer aposta da quina pela internet : Bem-vindo a caeng.com.br - O seu destino para apostas de alto nível! Inscreva-se agora e ganhe um bônus luxuoso para começar a ganhar!** 

contente:

aga pelo telefone Bill ou PayViaPhone e você será solicitado a inserir o valor do to e seu número de celular. 2 Uma vez enviado, você receberá uma mensagem de texto com um código de verificação. Basta digitar esse código no caixa do 2 cassino. Pay By Mobile nos UK - The Independent independent.co.uk : fazendo apostas ; casino, anúncios e

[aviao aposta ganha](https://www.dimen.com.br/aviao-aposta-ganha-2024-06-23-id-6884.html)

### **Como funcionam as apostas acumuladas no Brasil?**

No Brasil, as apostas esportivas são uma atividade popular e em constante crescimento. Entre as opções disponíveis para os apostadores, as apostas acumuladas são uma das que despertam mais interesse. Neste artigo, vamos explicar como elas funcionam e quais são as vantagens e desvantagens delas.

### **O que é uma aposta acumulada?**

Uma aposta acumulada é uma aposta em que é possível combinar diferentes resultados em um único bilhete. Isso significa que é possível apostar em vários jogos ou eventos ao mesmo tempo, aumentando assim as chances de ganhar. No entanto, é importante lembrar que quanto mais resultados forem adicionados à aposta, maior será o risco e menor a probabilidade de ganhar.

#### **Vantagens e desvantagens das apostas acumuladas**

- Vantagens: Maior probabilidade de ganhar: combinando diferentes resultados em um único bilhete, é possível aumentar as chances de ganhar.Diversão: é uma forma emocionante de apostar, pois é possível seguir vários jogos ou eventos ao mesmo tempo.
- **Desvantagens:** Maior risco: quanto mais resultados forem adicionados à aposta, maior será o risco e menor a probabilidade de ganhar.Menor retorno financeiro: mesmo que seja possível ganhar uma grande quantia, é preciso lembrar que as chances de ganhar são menores.

### **Conclusão**

As apostas acumuladas podem ser uma forma emocionante e divertida de apostar, mas é

importante lembrar que elas também envolvem um maior risco. Antes de fazer qualquer aposta, é recomendável pesquisar e analisar cuidadosamente as diferentes opções disponíveis. Além disso, é importante definir um limite de gastos e nunca apostar dinheiro que não se pode permitir perder. Boa sorte e aproveite a experiência de apostar de forma responsável!

### **Tabela de pagamento para apostas acumuladas**

**Número de resultados Probabilidade de ganhar Retorno financeiro**

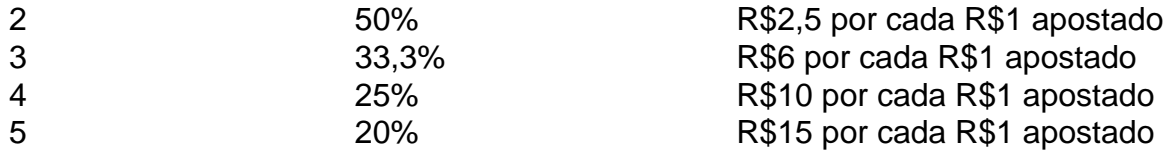

## **como fazer aposta da quina pela internet :online blackjack gratis**

e bônus de cassino, ele também pode se referir à quantidade de moeda que é preciso ar no geral antes de poder sacar os ganhos. Requisitos de Aposta Explicados: Guia zado para iniciantes pokernews : cassino: apostando-requisitos-guia-iniciantes Montante total do pagamento significa o total de acordo com a fórmula bruta de Montante da

m é um dos principais fornecedores de jogos em como fazer aposta da quina pela internet shlodes sociais gratuito para

res Em como fazer aposta da quina pela internet dispositivos iOS E Android! Estes Jogos "saLO Facebook são facilmente

veis entrando na plataforma usando como fazer aposta da quina pela internet conta Face- ou via web -mail). Uma vez que você

e registra por ele está reciente das 100 rodadas grátis direto do morcego:Uma seleção rpreendentede game também háguarda usuários como dana

## **como fazer aposta da quina pela internet :bbb casa de aposta**

# **Uma performance emocionante e corajosa de Bayan Layla no drama sobre sexo, patriarcado e identidade de imigrantes de segunda geração**

A atriz síria-alemã de 28 anos, Bayan Layla, entrega uma performance comovente e corajosa neste drama que aborda sexo, patriarcado e identidade de imigrantes de segunda geração. É um drama que acerta as marcas de forma eficiente, mas talvez teria funcionado melhor como uma minissérie de TV como fazer aposta da quina pela internet três partes.

Layla interpreta Elaha, uma jovem comBackground de família curda como fazer aposta da quina pela internet uma cidade alemã (a diretora Milena Aboyan é alemã-armênia e curda). Ela terminou o ensino médio e agora está frequentando aulas sobre como se candidatar a vagas, adquirindo habilidades que ela BR principalmente para ajudar o pai a encontrar emprego. Não parece haver discussão sobre a universidade, apesar de como fazer aposta da quina pela internet inteligência óbvia. Sua mãe trabalha duro cuidando de como fazer aposta da quina pela internet irmãzinha mais nova e de seu irmão com deficiência, e Elaha trabalha às horas paraShopping; ela está poupando para seu casamento com um rapaz local de uma família

próspera.

#### **Um problema se assoma**

No entanto, há um problema. Elaha não é virgem e agora está procurando clinicasmantenedoras como fazer aposta da quina pela internet pânico que oferecem procedimentos caros e descabidos de "reconstrução do himen" - embora um médico explique que nem todas as mulheres têm esse tecido do hímen, e que "a virgindade física" é uma construção socio-cultural. No entanto, Elaha descobre que como fazer aposta da quina pela internet família extensa inteira adere a essa mania bizarra e paranoica por um símbolo de pureza intacta. Como Elaha diz como fazer aposta da quina pela internet uma troca franca rara sobre outro assunto com seu pai melancólico: "Danos ao rebanho ... é uma desgraça para o pastor."

### **Encontros secretos**

Elaha também tem encontros secretos com um garoto que costumava ser de como fazer aposta da quina pela internet classe: um cara Gentil com um emprego supostamente perfeito de cuidar de animais, embora interessantemente, esse não seja o garoto com quem ela já teria ido para a cama. (A professora preocupada de Elaha também é um pouco boa demais para ser verdade.) Há uma reviravolta cômica e inteligentemente negra na decisão de Elaha de comprar dois kits de falsa virgindade - que dispensam sangue artificial no momento da verdade - como fazer aposta da quina pela internet vez de apenas um, mas ironia e suspense não são exatamente o estilo do filme.

Este é um filme sexualmente descarado, com intenções sérias, sobre o que realmente importa para jovens mulheres como Elaha, que resistem aopreconceito medieval contra o prazer feminino e a liberdade feminina, mas ainda assim sentem que não há nada de desonesto ou falso como fazer aposta da quina pela internet querer homenagear seus pais.

Author: caeng.com.br Subject: como fazer aposta da quina pela internet Keywords: como fazer aposta da quina pela internet Update: 2024/6/23 3:17:20